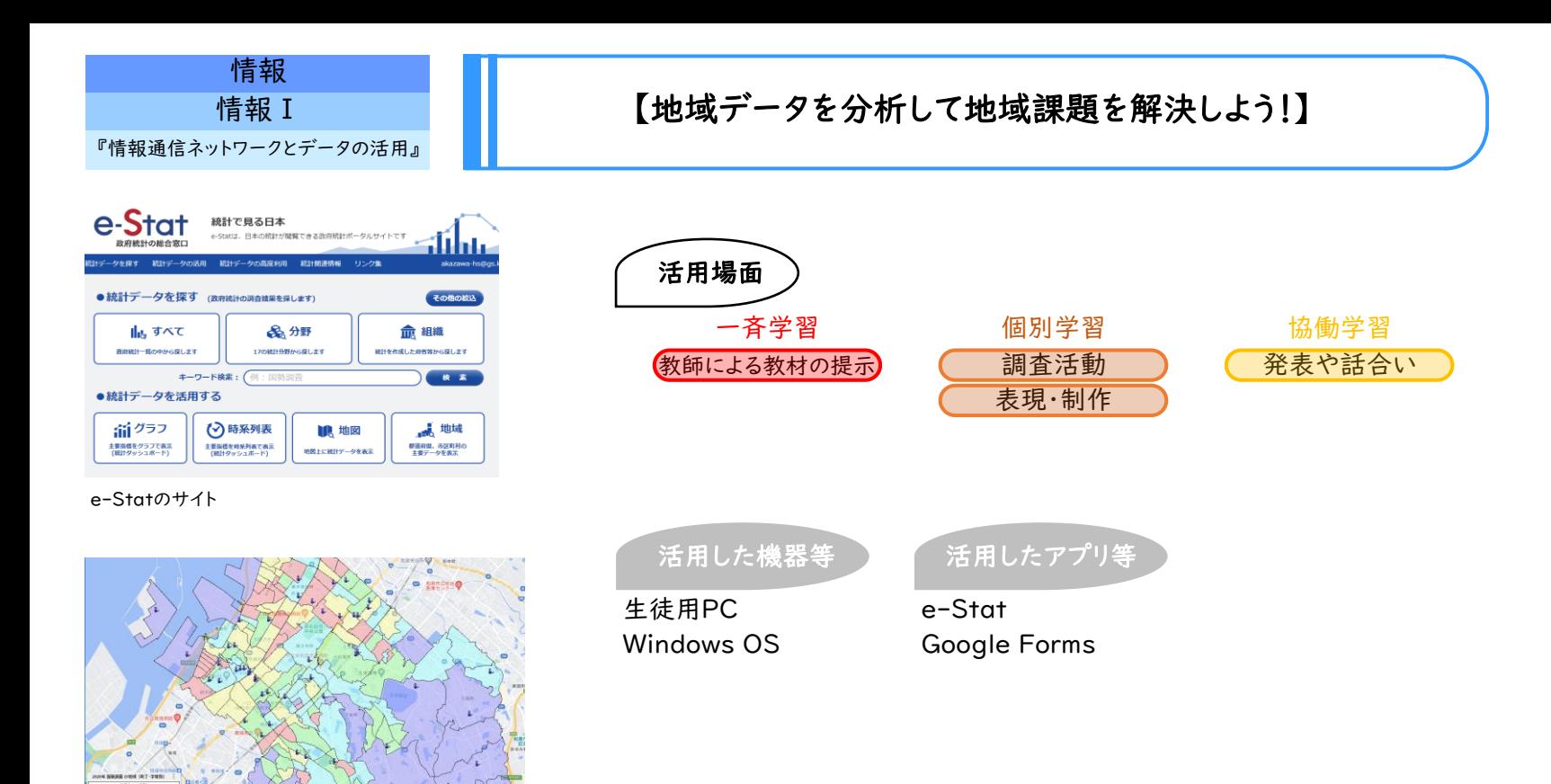

地図上に表したデータ

## 学習のねらい

- ・地域データを収集し、表やグラフを地図上にプロットすることで、数値やテキストデータを可視化する。
- ・地域データを可視化したグラフなどから、正確にデータを読み取り、地域の現状を把握・分析し、地域課題を把握する。
- ・分析結果から得られた地域課題を他者と共有し、それらの地域課題を解決するための提案を行う。

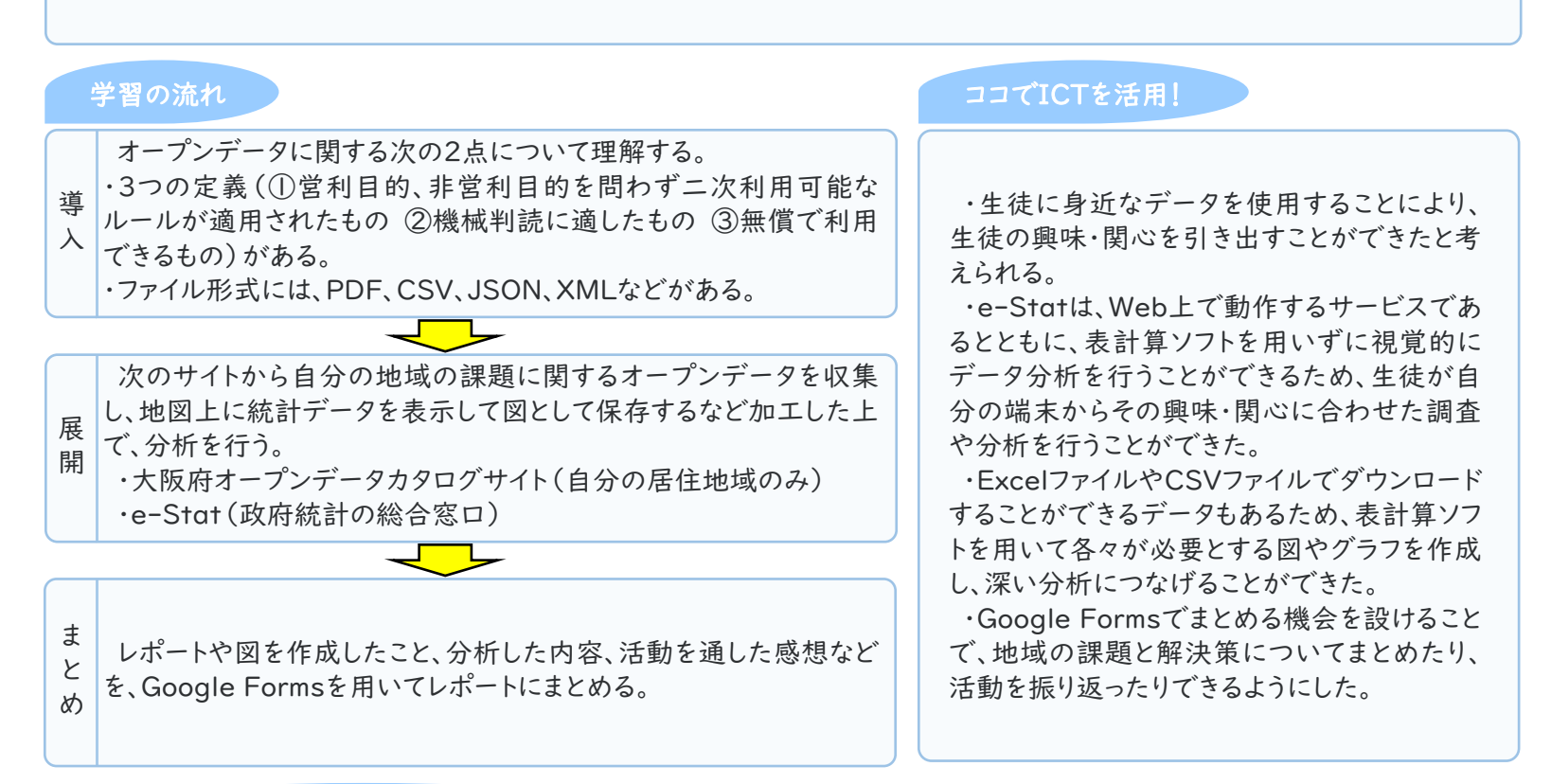

## 活用のメリット、実践の工夫・振り返り等

生徒が住んでいる地域を題材とし、自らの興味・関心にあわせた調査や分析を行えるようにしたことで、生徒が主体的に活 動に取り組むことができた。

また、データをグラフや地図上に表した視覚的なデータ分析だけでなく、表計算ソフトを用いた、より発展的な分析など、生 徒によって様々な表現をする姿が見られた。

本単元を通して、自分が住んでいる地域に対して関心を高め、分析結果から得られた地域課題を他者と共有し、それらの 地域課題を解決するための提案について考えるというところまでつなげることができた。